# **Leitfaden für das Verfassen von Hausarbeiten**

Zusammengestellt von Monika Schötschel-Fleischer und Réka Zayzon Überarbeitung: Boglárka Janurik und Hannah Wegener Stand: April 2019

93-000 Wissenschaftliches Arbeiten Kursleitung: *Titel, Vorname Name des/der Dozent/in*  Semester:

# **Leitfaden für das Verfassen von Hausarbeiten**

vorgelegt von *Vorname, Name Postadresse* Matr.-Nr.: 23456789 E-mail: [ixypsilon@domain.de](mailto:ixypsilon@domain.de) Telefon: 1234567890

am 11.04.2019

# **Inhaltsverzeichnis**

Tabellen und Abbildungsverzeichnis

Verzeichnis der verwendeten Abkürzungen, Glossen und Sigel

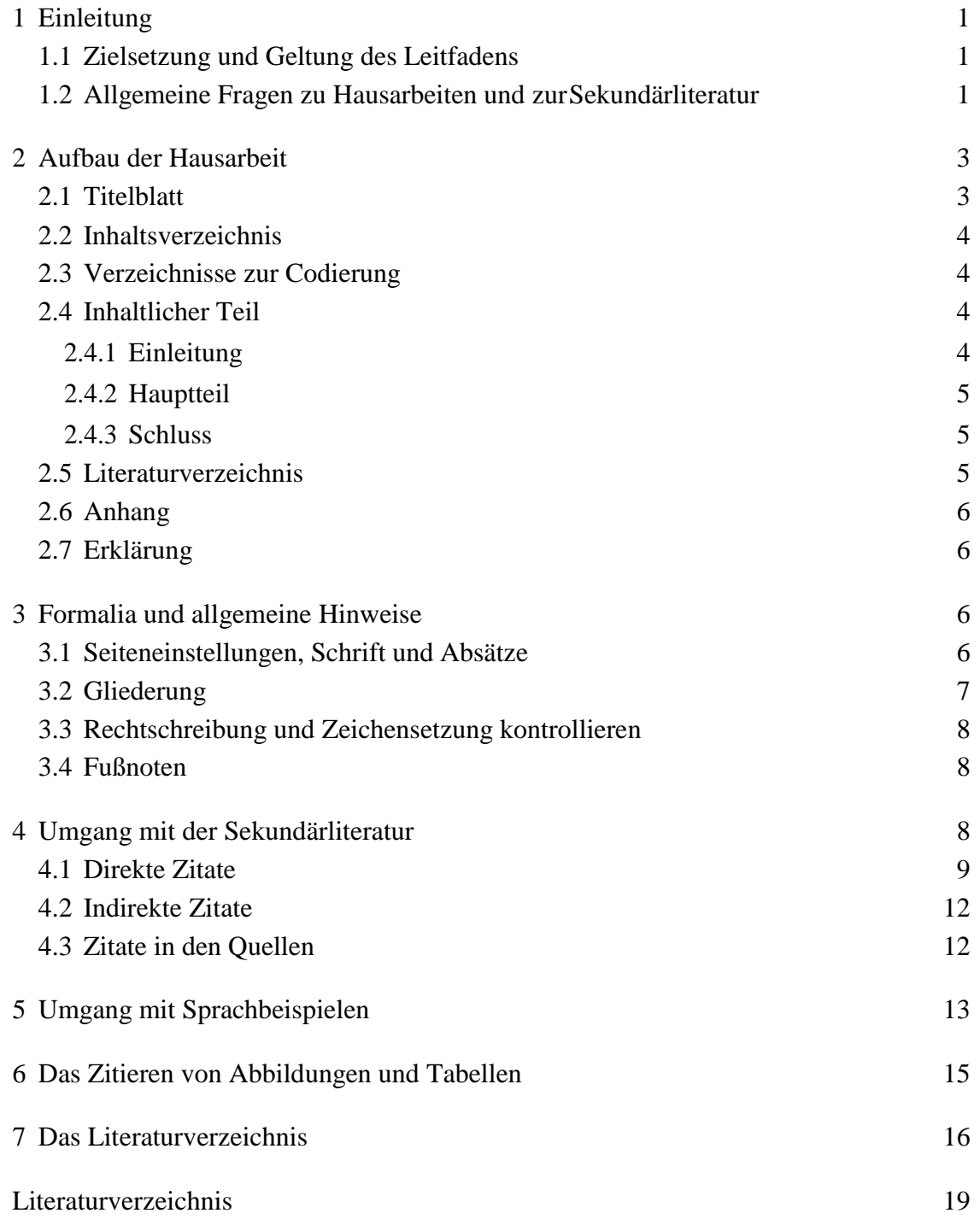

# **Tabellen- und Abbildungsverzeichnis**

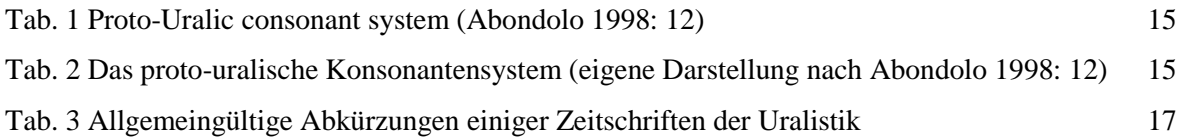

# **Verzeichnis der verwendeten Abkürzungen, Glossen und Sigel**

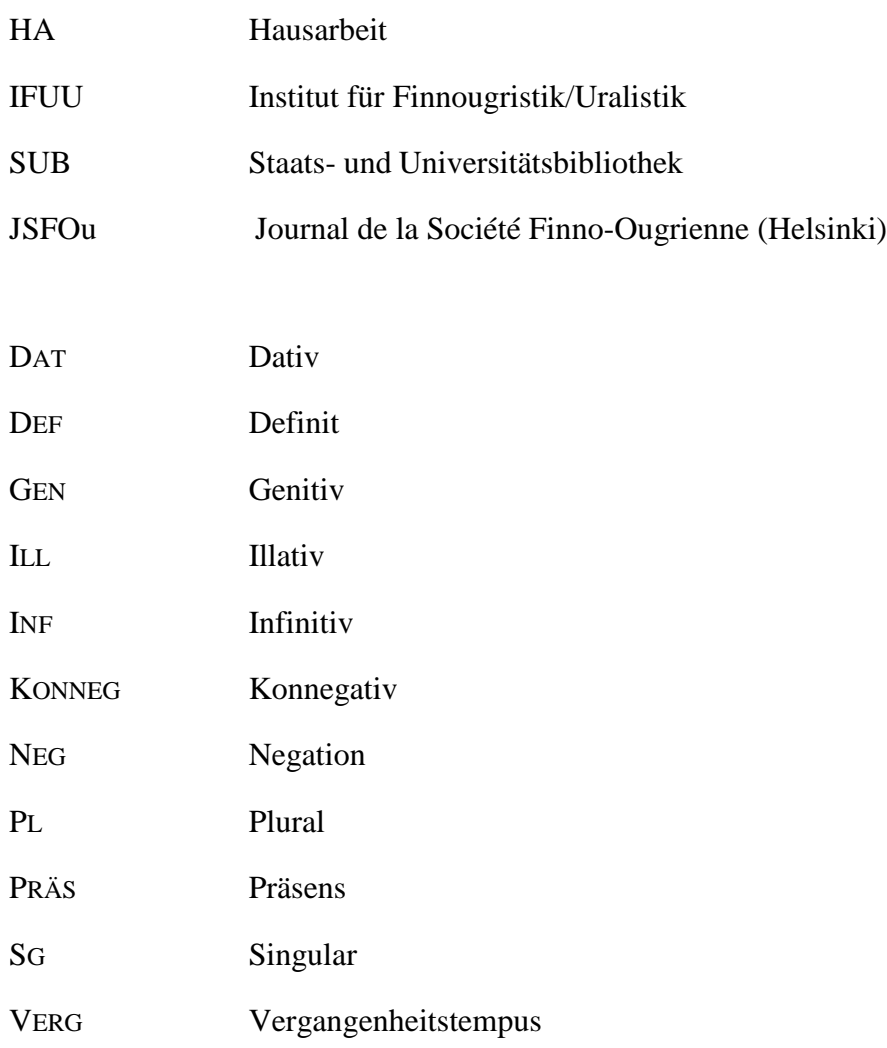

# <span id="page-5-0"></span>**1 Einleitung**

 $\overline{a}$ 

### <span id="page-5-1"></span>**1.1 Zielsetzung und Geltung des Leitfadens**

Dieser Leitfaden versteht sich als ein Katalog grundlegender formaler und inhaltlicher Anforderungen an wissenschaftliche Hausarbeiten, die je nach Thema der Arbeit unterschiedlich ausgeprägt sein können.

Der vorliegende Leitfaden erhebt keinen Anspruch auf Vollständigkeit, sondern möchte vor allem Antworten auf häufig gestellte Fragen geben. Nutzen Sie auch einschlägige Handbücher oder Einführungen in das wissenschaftliche Arbeiten; einige entsprechende Werke gehören zum Bestand der utb-studi-e-books und sind im Universitätsnetz online zugänglich<sup>1</sup>. Im Internet finden sich zudem Unterrichtsmaterialien von Manfred Krifka, die einen Überblick über Hilfsmittel, Formalia, Textgestaltung (von Formatvorlageneinrichtung in Microsoft Word über Sonderzeichen bis hin zur Gestaltung von Glossen und Zeichnen von Strukturbäumen) und einige weitere Themen bieten (vgl. Krifka 2009).

Es sollte immer im Vorfeld mit der Kursleitung geklärt werden, welche Anforderungen für die jeweilige Hausarbeit gelten. Bei Abweichungen zwischen Vorgaben der Kursleitung und den Angaben in diesem Leitfaden oder in Handbüchern zum Verfassen wissenschaftlicher Arbeiten ist den Hinweisen der Kursleitung zu folgen.

#### <span id="page-5-2"></span>**1.2 Allgemeine Fragen zu Hausarbeiten und zurSekundärliteratur**

Fragen der Themenfindung und -eingrenzung sowie des Umfanges der Arbeit hängen stark von der Art der Hausarbeit bzw. der Lehrveranstaltung, in der sie verfasst wird, ab. Daher können diese Punkte nicht allgemein behandelt werden, sondern sind jeweils mit der Kursleitung zu besprechen. Als Richtlinie für den Umfang von Seminararbeiten im B.A.- Studium werden 7–12 Seiten angesetzt, für Arbeiten im M.A.-Studium 15–20 Seiten. Diese Angaben beziehen sich auf Arbeiten mit den in Punkt 3.1 angegebenen Einstellungen.

Die Frage, in welcher Form (ob zusätzlich zur Papierform auch elektronisch) die Arbeit einzureichen ist, ist in jedem Fall im Vorfeld mit den Lehrenden abzusprechen.

Der Umfang des Literaturverzeichnisses hängt ebenfalls von der Themen- und Aufgabenstellung ab. Die verwendete Literatur soll relevant für das Thema und möglichst aktuell sein. Sie haben die Möglichkeit, sich mit der Kursleitung über die zu verwendende

<sup>&</sup>lt;sup>1</sup> [https://kataloge.uni-hamburg.de/DB=1/CMD?ACT=SRCHA&IKT=1016&SRT=YOP&TRM=abr+olr-](https://kataloge.uni-hamburg.de/DB=1/CMD?ACT=SRCHA&IKT=1016&SRT=YOP&TRM=abr+olr-ZDB-41-UTB)[ZDB-41-UTB](https://kataloge.uni-hamburg.de/DB=1/CMD?ACT=SRCHA&IKT=1016&SRT=YOP&TRM=abr+olr-ZDB-41-UTB) (letzter Zugriff 17.08.2018)

Literatur abzusprechen. Sie sollten jedoch vorher selbst recherchiert haben, und zwar nicht nur in allgemeinen Nachschlagewerken, sondern auch in Fachzeitschriften, Kongressbänden und Büchern in der SUB oder der Fachbereichsbibliothek. Berücksichtigen Sie einschlägige Bibliographien sowie ggf. Enzyklopädien (die mit B bzw. E beginnenden Signaturen in der IFUU-Bibliothek), wobei letztere eher als Einstiegshilfe in ein Thema dienen können. Zum Teil stehen Referenzwerke inzwischen auch elektronisch zur Verfügung. Eine Einstiegsseite für die Online-Recherche bietet die Seite der SUB<sup>2</sup>.

Die Nationalbibliotheken verschiedener Staaten führen Nationalbibliographien, die die im jeweiligen Land erschienene Literatur erfassen. Diese sind zum großen Teil online zugänglich und beinhalten gerade bei in jüngster Zeit erschienenen wissenschaftlichen Werken häufig sogar Hyperlinks auf elektronische Versionen der Texte. Eine Zugangsseite zu verschiedenen Datenbanken der finnischen Nationalbibliothek findet sich unter [<http://www.nationallibrary.fi/services/databases.html>](http://www.nationallibrary.fi/services/databases.html); letzter Zugriff 11.04.2019;

die von der ungarischen Nationalbibliothek bereitgestellte Datenbank ist zugänglich über [<http://nektar1.oszk.hu/librivision\\_eng.html>](http://nektar1.oszk.hu/librivision_eng.html) 3 ; letzter Zugriff 11.04.2019.

Insbesondere bei Abschlussarbeiten sollte sich die Literaturrecherche denn auch nicht auf die Literatur beschränken, die in Hamburger Bibliotheken vorgehalten wird – selbst wenn keine elektronischen Versionen vorliegen, sind die Bestände vieler Bibliotheken im In- und Ausland über Fernleihe zugänglich. Sie können ggf. durch Rücksprache mit den Lehrenden klären, inwiefern eine Einbeziehung entsprechender Literatur sinnvoll ist. Die Bestände deutscher und einiger ausländischer Bibliotheken sind zum Beispiel über Sammelabfragen im Karlsruher Virtuellen Katalog<sup>4</sup> recherchierbar, Zeitschriftenbestände deutscher Bibliotheken über die Zeitschriftendatenbank [\(<www.zeitschriftendatenbank.de>; l](http://www.zeitschriftendatenbank.de/)etzter Zugriff 11.04.2019).

Das Internet bietet eine Vielzahl von Informationen, die sich durchaus als erste Orientierung eignen können. Im Allgemeinen sollten Internetquellen jedoch mit Vorsicht verwendet werden, insbesondere, wenn nicht klar ersichtlich ist, wer die entsprechenden Angaben zusammengestellt oder verfasst hat. Internetseiten eignen sich in solchen Fällen nur sehr bedingt als Referenzen einer wissenschaftlichen Arbeit. Es gibt aber auch online zugängliche

 $\overline{a}$ 

<sup>2</sup> <http://www.sub.uni-hamburg.de/recherche/ihr-fachgebiet-bei-uns/e-i/finnougristik.html> (letzter Zugriff 11.04.2019)

<sup>&</sup>lt;sup>3</sup> Im Standardformat benötigt der Aufbau der Ergebnisliste relativ viel Zeit, schneller geht es, wenn man als Format MARC wählt.

<sup>4</sup> <https://kvk.bibliothek.kit.edu/?digitalOnly=0&embedFulltitle=0&newTab=0> (letzter Zugriff 11.04.2019)

wissenschaftliche Texte, sei es in Form von elektronischen Versionen von auch gedruckt erschienenen Texten, sei es als Artikel in Online-Zeitschriften oder Ähnlichem. Hier ist im Allgemeinen der Verfasser bekannt und eine Bezugnahme auf ausgewählte Stellen möglich, so dass diese Werke zitierbar sind.

Wenn Sie Internetquellen verwenden, besteht immer die Möglichkeit, dass die entsprechenden Seiten nicht längerfristig zugänglich sind. Um sicherzustellen, dass auf die Quelle zu einem späteren Zeitpunkt zugegriffen werden kann, sollten die verwendeten Seiten zusätzlich als html- oder pdf-Dateien lokal gespeichert werden. Ob diese lokalen Kopien mit der Arbeit zusammen einzureichen sind oder nur für den Fall, dass eine Überprüfung notwendig wird, vorgehalten werden sollen, ist mit der Kursleitung abzusprechen.

# <span id="page-7-0"></span>**2 Aufbau der Hausarbeit**

Eine Hausarbeit besteht aus den folgenden Teilen, welche im Folgenden näher erläutert werden.

- Titelblatt Inhaltsverzeichnis
- ggf. Verzeichnisse zur Codierung

(Abbildungs- und Tabellenverzeichnis, Abkürzungsverzeichnis, Verzeichnis der verwendeten Glossen, Transliterationstabelle)

- Inhaltlicher Teil Literaturverzeichnis ggf. Anhang
- Erklärung darüber, dass die HA selbständig verfasst und alle Quellen genannt wurden

# <span id="page-7-1"></span>**2.1 Titelblatt**

Jede Hausarbeit hat ein eigenständiges Titelblatt, das folgende Informationen enthält:

- Name und Vorname des Verfassers/der Verfasserin
- − Matrikelnummer
- − Kontaktdaten der Verfasserin
- − Titel der HA
- − Kursbezeichnung (z.B. Seminar Ia: Einführung in die Finnougristik)
- − Kursnummer (aus dem Vorlesungsverzeichnis ersichtlich)
- − Kursleiter(-in) (z.B. Prof. Dr. Musta Malli)
- − Semester (z.B. WS 2018/2019)
- − Abgabedatum

#### <span id="page-8-0"></span>**2.2 Inhaltsverzeichnis**

Das Inhaltsverzeichnis sollte auf einer eigenen Seite stehen und alle Abschnitte und Unterabschnitte der Arbeit umfassen. Die Nummerierung muss derjenigen im Text genau entsprechen (vgl. unten Punkt 3.2).

#### <span id="page-8-1"></span>**2.3 Verzeichnisse zur Codierung**

Falls in der Arbeit unübliche (= nicht im Duden verzeichnete) Abkürzungen verwendet werden, sind diese dem Text in einem Abkürzungsverzeichnis voranzustellen, in dem auch bei der Analyse von Beispielen verwendete Glossen aufgelistet werden sollen. Bei einer größeren Zahl der verwendeten Abkürzungen und Glossen kann es sinnvoll sein, hierfür getrennte Verzeichnisse (1) Abkürzungen und 2) Glossen) anzulegen (vgl. unten Kapitel 5). Wird aus anderen Schriftsystemen transliteriert oder transkribiert, so ist in der Regel eine gängige Norm zu wählen und diese Wahl in der Einleitung zu erläutern. Gibt es keine allgemein akzeptierte Norm für die entsprechende Sprache oder sind Übersichtstabellen nicht ohne weiteres zugänglich, so ist es hilfreich, der HA eine Transliterations- bzw. Transkriptionstabelle voranzustellen. Klären Sie vorab mit der Kursleitung, ob und wenn ja, in welchen Fällen (Zitate, Wortbelege, Autorennamen) eine Umschrift erforderlich ist, und legen Sie Ihre Vorgehensweise in der Einleitung dar.

#### <span id="page-8-2"></span>**2.4 Inhaltlicher Teil**

Der inhaltliche Teil lässt sich in drei Hauptabschnitte gliedern: Einleitung, Hauptteil und Schluss. Hier finden Sie allgemeine Anmerkungen zum Inhalt dieser Teile; formale Fragen werden in Kapitel 3 erläutert.

#### <span id="page-8-3"></span>**2.4.1 Einleitung**

Die Einleitung soll die Zielsetzung der Arbeit beinhalten und Ihre Vorgehensweise erläutern. Fragen, die in der Einleitung angesprochen werden sollten, sind zum Beispiel:

- Welche Fragestellungen eröffnet das bearbeitete Thema? Was genau wird in der vorliegenden Arbeit untersucht/dargestellt?
- Welcher methodologische Zugang wurde gewählt, das heißt, wie ist man bei der Untersuchung genau vorgegangen und warum? Erfolgte die Untersuchung eventuell im Rahmen eines bestimmten theoretischen Modells? Wenn ja, warum wurde gerade

dieses Modell gewählt?

– Wie ist der Hauptteil der Arbeit aufgebaut? Welche Aspekte werden in welcher Abfolge besprochen?

Je nach Aufgabenstellung kann die Definition von in der Arbeit verwendeten Termini bereits im Rahmen der Darstellung des Themas in der Einleitung erfolgen. Wenn die Diskussion terminologischer Fragen jedoch für die Arbeit zentral ist, sollte ihr ein eigener Unterpunkt im Hauptteil gewidmet werden.

## <span id="page-9-0"></span>**2.4.2 Hauptteil**

Auch für den Hauptteil gibt es bestimmte Fragestellungen formaler und inhaltlicher Art, die bei der Ausgestaltung zu beachten sind, zum Beispiel:

- Haben Sie eine klare Gliederung, das heißt, stellen Sie den Sachverhalt bzw. Ihre Analyse so dar, dass die einzelnen Abschnitte logisch aufeinander aufbauen?
- Werden die Sachverhalte, deren Analyse und die daraus gewonnenen Erkenntnisse so dargestellt (fachlich, logisch und sprachlich), dass sie für einen Anderen nachvollziehbar und ggf. überprüfbar sind?
- Ist die verwendete Fachterminologie angemessen und korrekt? Haben Sie zentrale Begriffe definiert?
- Unterscheiden Sie deutlich zwischen dem, was Sie aus der Literatur übernehmen bzw. wiedergeben und Ihrem eigenen Standpunkt? (Zum Umgang mit übernommenem Gedankengut s. Punkt 4.)

### <span id="page-9-1"></span>**2.4.3 Schluss**

Der Schluss soll die Zusammenfassung Ihrer Ergebnisse beinhalten und evtl. kurz auf weitere, sich aus der HA ergebende interessante Fragen hinweisen.

# <span id="page-9-2"></span>**2.5 Literaturverzeichnis**

Das Literaturverzeichnis enthält die bibliographischen Angaben zu allen Quellen, die bei der Anfertigung Ihrer Hausarbeit zitiert oder ausgewertet wurden.

Literaturangaben sind alphabetisch nach dem Nachnamen der Autoren bzw. Herausgeber anzuordnen. Die Werke eines Autors/Herausgebers sind chronologisch anzuordnen. Zitieren Sie mehrere Werke eines Autors aus demselben Jahr, so werden die einzelnen Werke alphabetisch mit Kleinbuchstaben ergänzt (z.B. Hajdú, Péter 1985a […]). Sollte eine Person sowohl als Autor als auch als Herausgeber auftreten, so sind zunächst die Werke anzuführen, deren Verfasser sie ist, und dann diejenigen, die sie herausgegeben hat. Genauere Hinweise

zur Gestaltung des Literaturverzeichnisses finden sich in Kapitel 7.

### <span id="page-10-0"></span>**2.6 Anhang**

Prinzipiell sind kürzere Tabellen, Abbildungen und Ähnliches im laufenden Text anzuführen. Im Anhang können mehrseitige Tabellen, vollständige Transkriptionen von analysiertem Material, aus dem im Text nur Auszüge oder exemplarische Stellen besprochen werden, Übersichten über besprochene Formen und Ähnliches bereitgestellt werden. In der Regel zählt der Anhang bei der Berechnung des Umfangs der Arbeit nicht mit.

# <span id="page-10-1"></span>**2.7 Erklärung**

Auf der letzten Seite der Arbeit ist eine Erklärung über die selbständige Anfertigung der Arbeit und vollständige Nennung aller verwendeten Quellen anzuführen und zu unterschreiben (bzw. ggf. elektronisch zu signieren).

# <span id="page-10-2"></span>**3 Formalia und allgemeine Hinweise**

#### <span id="page-10-3"></span>**3.1 Seiteneinstellungen, Schrift und Absätze**

**Seitenränder**: links, unten, oben: 2,5 cm; rechts: 3 cm.

**Seitenbild**: Einzelne, vom Absatz durch den Seitenumbruch abgetrennte Zeilen am Seitenende oder am Seitenanfang sind zu vermeiden. Verwenden Sie hierfür ggf. entsprechende Absatzformatierungen.

**Schriftart**: Times New Roman

Auf manchen Computern umfasst Times New Roman nicht den vollen Unicode-Zeichensatz. Um Sonderzeichen einheitlich darstellen zu können, empfiehlt sich in diesem Fall zumindest für Sprachbeispiele die Verwendung einer Schrift mit voller Unicode-Unterstützung, wie zum Beispiel die Schriftarten Doulos SIL oder Charis SIL, die über die Seiten des Summer Institute of Linguistics<sup>5</sup> kostenlos erhältlich sind.

**Schriftgröße**: 12 Punkt

l

**Zeilenabstand**: 1,5 Zeilen oder genau 18 Punkt (letztere Einstellung empfiehlt sich vor allem, wenn komplexe Sonderzeichen oder hoch- bzw. tiefgestellter Text vorkommen, da diese die Zeilenhöhe beeinflussen können)

<sup>5</sup> [https://scripts.sil.org/cms/scripts/page.php?site\\_id=nrsi&id=fontdownloads](https://scripts.sil.org/cms/scripts/page.php?site_id=nrsi&id=fontdownloads) (letzter Zugriff 11.04.2019)

#### **Absatzausrichtung**: Blocksatz

**Silbentrennung**: vermeiden Sie die automatische Silbentrennung, wenn Sie trennen möchten, verwenden Sie **bedingte** Trennstriche

**Seitenzahlen**: In der Fußzeile, rechts oder zentriert, gleiche Schriftart wie der laufende Text; die Seitenzählung beginnt mit der ersten Seite des inhaltlichen Teils, wobei es üblich ist, auf der ersten Seite die Nummer nicht zu setzen. Wenn Sie die Seiten vor dem inhaltlichen Teil nummerieren möchten, verwenden Sie hierfür römische Ziffern.

Hervorhebungen sollten sparsam eingesetzt werden. Fettdruck empfiehlt sich vor allem für Überschriften, Kursivierung für fremdsprachliche Belege, ggf. auch für die Einführung neuer Begriffe, also für das erste Auftreten von diesen im Text. Eine entsprechende Verwendung sollte in der Einleitung erläutert werden.

Die angegebenen Werte und Hinweise beziehen sich auf den laufenden Text. Für Überschriften und längere Zitate können, für Fußnoten sollen abweichende Formatierungen gewählt werden. Es empfiehlt sich, hierfür Formatvorlagen zu verwenden, um eine einheitliche Gestaltung zu gewährleisten.

### <span id="page-11-0"></span>**3.2 Gliederung**

Abschnitte und Unterabschnitte haben eine Überschrift, die hervorgehoben werden soll (z.B. durch **Fettschrift**) und sind nach dem Dezimalsystem durchnummeriert (so wie es durchgehend in diesem Dokument geschieht). Für Überschriften kann ein fester Abstand zum vorangehenden und folgenden Text eingestellt werden. Zum Beispiel:

### **1 Erster Abschnitt**

**1.1 Erster Unterabschnitt im ersten Abschnitt**

**1.2 Zweiter Unterabschnitt im ersten Abschnitt**

### **2 Zweiter Abschnitt**

# **2.1 Erster Unterabschnitt im zweiten Abschnitt**

# **2.2 Zweiter Unterabschnitt im zweiten Abschnitt**

Es empfiehlt sich, in der Formatvorlage das Zusammenhalten der jeweiligen Überschrift mit

dem folgenden Absatz einzustellen, damit Überschriften nicht allein am Ende einer Seite zu stehen kommen.

Generell sollte nicht über eine Tiefe von drei Stellen hinausgegangen werden (also etwa ein Unterabschnitt "2.1.2.4.5" soll vermieden werden, da die Gliederung dadurch sehr unübersichtlich wird).

Zudem sind Untergliederungen mit nur einem einzigen Unterpunkt zu vermeiden, das heißt, es sollte zum Beispiel nicht nach Kapitel 1 ein Unterkapitel 1.1 und gleich darauf das nächste Hauptkapitel 2 angesetzt werden. In solchen Fällen ist zu prüfen, ob eine Untergliederung des entsprechenden Kapitels überhaupt notwendig ist oder ob im Gegenteil der Text auf zwei Unterkapitel aufgeteilt werden sollte.

### <span id="page-12-0"></span>**3.3 Rechtschreibung und Zeichensetzung kontrollieren**

Rechtschreibung und Zeichensetzung sollten in der HA der im Duden festgelegten Normen entsprechen. Deshalb kalkulieren Sie genügend Zeit für einen nachträglichen Korrekturvorgang Ihrer Arbeit (z.B. mit Hilfe der Korrekturfunktion des verwendeten Textverarbeitungsprogramms oder durch eine andere Person) ein.

## <span id="page-12-1"></span>**3.4 Fußnoten**

In Hausarbeiten sind Fußnoten im Allgemeinen Endnoten vorzuziehen. Alle Fußnoten sind fortlaufend zu nummerieren.

Gehen Sie mit Fußnoten so sparsam wie möglich um. Verwenden Sie Fußnoten **nicht**, um einzelne, nicht kommentierte Literaturhinweise unterzubringen (diese gehören in den laufenden Text, vgl. das folgende Kapitel).

# <span id="page-12-2"></span>**4 Umgang mit der Sekundärliteratur**

Die wichtigsten Techniken, die Sie im Laufe Ihres Studiums beherrschen lernen sollten, sind das selbstständige Recherchieren sowie die kritische Rezeption und Auswertung wissenschaftlicher Quellen. Alle in Ihrer Arbeit angeführten Informationen, Interpretationen und Gedanken, die nicht von Ihnen selbst, sondern von anderen Verfassern stammen, müssen als solche gekennzeichnet werden, auch wenn Sie sie nicht wörtlich zitieren (s.u. Beispiel **6**  und **7**). Hausarbeiten, in denen die Quellen nicht sorgfältig angegeben werden, erfüllen die Voraussetzung des wissenschaftlichen Arbeitens nicht und werden je nach Schwere der Mängel nicht anerkannt oder mit 5 (nicht ausreichend) benotet.

Andererseits müssen allgemein bekannte Fakten nicht eigens belegt werden – wie zum Beispiel "1812 wurde die Hauptstadt Finnlands von Turku nach Helsinki verlegt." Bewertungen, die nicht von Ihnen stammen, müssen aber belegt werden, im vorigen Beispiel wäre dies der Fall, wenn Sie auf die Gründe für diese Verlagerung der finnischen Hauptstadt eingehen würden.

Es gibt verschiedene Möglichkeiten, die zitierte Literatur anzuführen, und die bevorzugte Zitierweise unterscheidet sich von Disziplin zu Disziplin. Wir verwenden grundsätzlich die sogenannte **kurze Zitierweise**. Sie besteht aus dem Nachnamen des Autors und den minimalen Angaben, anhand derer der zitierte Gedanke oder ein theoretisches Konstrukt mit Hilfe des Literaturverzeichnisses identifizierbar ist. Dies ist im Falle ganzer Texte das Erscheinungsjahr, das – wird auf Textauszüge verwiesen – zudem nach einem Doppelpunkt und geschütztem Leerzeichen durch die Seitenangabe ergänzt wird.

**Beispiel 1**: Verweis auf ein 1984 erschienenes Werk von Lehtinen Mit dem Ursprung des ostseefinnischen Passivs beschäftigt sich Lehtinen (1984).

Im Allgemeinen wird zwischen direkten und indirekten Zitaten unterschieden. Erstere stellen eine wörtliche Wiedergabe von Textstellen dar, während bei letzteren eine Umschreibung in eigenen Worten erfolgt. Im Folgenden wird erläutert, wie diese Zitierweisen verwendet werden.

#### <span id="page-13-0"></span>**4.1 Direkte Zitate**

Wenn Sie Textstellen aus fremdsprachigen Werken zitieren, sollten Sie mit der Kursleitung absprechen, wie diese anzuführen sind, und Ihre Wahl gegebenenfalls in der Einleitung erläutern. Es gibt verschiedene Möglichkeiten:

- die Textstelle wird nur in der Fremdsprache angeführt;
- im Text wird die Stelle in der Fremdsprache angeführt, in einer Fußnote die deutsche Übersetzung;
- im Text wird die deutsche Übersetzung angeführt, in einer Fußnote der Originaltext;
- die Textstelle wird nur in deutscher Übersetzung angeführt.

Wenn Sie Übersetzungen anführen, so sollten Sie diese für den Leser als solche kennzeichnen. Zudem ist es üblich anzugeben, wer die Übersetzung angefertigt hat; stammt sie von Ihnen, so können Sie dies zum Beispiel durch Ihre Initialen kennzeichnen:

Beispiel 2: "Im Nganasanischen können Substantive und Adjektive in den meisten Fällen aufgrund ihrer morphologischen Eigenschaften relativ gut getrennt werden." (Wagner-Nagy 2002: 86; Übersetzung  $XY$ <sup>6</sup>

Wenn Sie ein wörtliches Zitat aus einer Quelle verwenden, muss dieses durch doppelte Anführungsstriche als Zitat kenntlich gemacht und mit einer Quellenangabe versehen werden. Ist das Zitat länger als drei Zeilen, so steht es üblicherweise in einem eigenen Absatz, der links (und evtl. auch rechts) eingerückt ist. Häufig wird für solche eingerückten Zitate eine kleinere Schriftart und ein engerer Zeilenabstand gewählt, oft werden sie auch mit einigen Punkten Abstand vor und nach dem Absatz vom restlichen Text abgesetzt. Wenn Zitate in einem eigenen Absatz stehen – und nur dann –, werden die Anführungszeichen normalerweise weggelassen (vgl. Beispiele 5 und 6). Die Wiedergabe des Textes erfolgt wörtlich inklusive etwaiger Fehler. In solchen Fällen ist es üblich, die falsch geschriebene Stelle durch (sic!) zu kennzeichnen, um deutlich zu machen, dass es sich tatsächlich um einen Fehler im Original handelt.

Wenn Sie nur Teile eines Satzes zitieren, können Sie diese mit ihren eigenen Worten einführen. Wird hierbei der zitierte Autor genannt, folgen das Erscheinungsjahr des zitierten Werks und die Nummer der Seite(n), auf der sich die entsprechende Aussage findet, normalerweise in Klammern hinter dem Autorennamen:

**Beispiel 3**: Zitat eines Teilsatzes aus einem 1988 erschienenen Artikel Hajdús

Das Jurakische verfügt laut Hajdú (1988: 15) über "eine Unmenge von Adverbien, die eigentlich als defektive Substantivformen, oder als verschiedene Kasusformen der Pronomina und anderer Hilfswörter zu beurteilen sind."

Die Quellenangabe kann auch hinter dem Zitat angefügt werden. Diese Zitierweise ist vor allem dann üblich, wenn vollständige Sätze wörtlich wiedergegeben werden. Der Name des Autors steht dann ebenfalls in der Klammer, eine weitere Klammer für die Jahreszahl ist nicht notwendig. Wenn Sie etwas typographisch hervorheben, das im Original nicht hervorgehoben war, so weisen Sie darauf ebenfalls in der Klammer hin. Das vorherige Beispiel könnte dann etwa so aussehen:

 $\overline{a}$ 

<sup>&</sup>lt;sup>6</sup> "A nganaszanban a melléknévi és a főnévi osztály a legtöbb esetben morfológiai tulajdonságok alapján is viszonylag jól elkülöníthető." (Wagner-Nagy 2002: 86)

#### **Beispiel 4**: Zitat eines vollständigen Satzes aus Hajdú 1988

"Im Jurakischen gibt es eine Unmenge von **Adverbien**, die eigentlich als defektive Substantivformen, oder als verschiedene Kasusformen der Pronomina und anderer Hilfswörter zu beurteilen sind." (Hajdú 1988: 15; Hervorhebung XY)

Welche dieser beiden Möglichkeiten gewählt wird, hängt weitestgehend davon ab, wie Sie Ihren eigenen Text gestalten möchten. Wichtig ist, dass das wörtliche Zitat als solches eindeutig kenntlich gemacht wird und die Quellenangabe eindeutig dem Zitat zugeordnet werden kann.

Wenn Sie etwas aus dem Zitat auslassen möchten, weil es beispielsweise für Ihren Text nicht relevant ist, können Sie dies auch tun; Sie müssen aber die Auslassung durch eckige Klammern und drei Punkte an der betreffenden Stelle im Zitat kenntlich machen. Nehmen wir folgendes wörtliche Zitat, das hier auf Grund seiner Länge eingerückt als eigener Absatz ohne Anführungszeichen steht.

#### **Beispiel 5**: Vollständiges Zitat aus Imre 1988

In der Sprachgeschichte ist die Beziehung zwischen den transitiven bzw. intransitiven und den -*ik*-Verben bzw. -*ik*-losen Verben nie fest und ausschließlich gewesen. So ist das System der -*ik*-Konjugation nicht vollständig geworden, ihr Gebrauch ist seit dem 15. Jahrhundert ins Schwanken geraten, ihre eigenartige sprachliche Funktion ist der Vergessenheit anheimgefallen und die -*ik*-Verben – und mit ihnen auch ihre Konjugation – sind im wesentlichen lexikalische Eigenheiten geworden. (Imre 1988: 439)

Es wäre zulässig, die Angabe "und mit ihnen auch ihre Konjugation" aus diesem Zitat herauszunehmen. In diesem Fall müsste man die Textstelle wie folgt wiedergeben:

#### **Beispiel 6**: Zitat aus Imre 1988 mit Auslassungen

In der Sprachgeschichte ist die Beziehung zwischen den transitiven bzw. intransitiven und den -*ik*-Verben bzw. -*ik*-losen Verben nie fest und ausschließlich gewesen. So ist das System der -*ik*-Konjugation nicht vollständig geworden, ihr Gebrauch ist seit dem 15. Jahrhundert ins Schwanken geraten, ihre eigenartige sprachliche Funktion ist der Vergessenheit anheimgefallen und die -*ik*-Verben […] sind im Wesentlichen lexikalische Eigenheiten geworden. (Imre 1988: 439)

Mit solchen Auslassungen sollten Sie sehr vorsichtig sein. Sie dürfen damit nicht den intendierten Sinn der Aussage verändern, sondern höchstens für Ihre Darstellung überflüssige Informationen weglassen. Im Zweifelsfall lassen Sie das Zitat lieber unverändert.

Wenn mehrmals hintereinander dasselbe Werk zitiert wird, kann man statt der Angabe von Autor und Erscheinungsjahr auch "a.a.O." (= am angegebenen Ort) schreiben, gefolgt von der Seitenzahl. Wenn nicht nur dasselbe Werk zitiert wird, sondern auch dieselbe Seite, kann "ebd." (= ebenda) ohne weitere Angaben verwendet werden. Im Allgemeinen ist bei der Verwendung dieser Abkürzungen Vorsicht geboten – da Texte zumeist mehrfach umgeschrieben werden, bis die endgültige Fassung erstellt ist, kann es durch das Hinzukommen oder Wegfallen von Textstellen mit Zitaten zu falschen Bezügen kommen.

#### <span id="page-16-0"></span>**4.2 Indirekte Zitate**

Sie können auch eine Aussage aus der Literatur in eigenen Worten wiedergeben. In diesem Fall müssen Sie keine Anführungszeichen setzen, aber die genaue Quellenangabe ist auch hier erforderlich. Wird der Autor im Text genannt, so erfolgt die Quellenangabe im Allgemeinen hinter dessen Namen.

#### **Beispiel 7**: indirektes Zitat aus Hajdú 1988

Laut Hajdú (1988: 15) gibt es im Jurakischen keine oder nur sehr wenige Bindewörter.

Wird der Autor jedoch im laufenden Text nicht erwähnt, so wird die Angabe zumeist an das Ende des Satzes gestellt. Aufgrund der Tatsache, dass hier keine wörtliche Wiedergabe erfolgt, wird in solchen Fällen häufig die Abkürzung "vgl." (= vergleiche) verwendet, um Quellenangaben in den Text einzubetten.

#### **Beispiel 8**: Indirektes Zitat mit "vgl."

Auf Grund von diachronen Entwicklungen lassen sich die Formen der estnischen Nominalflexion heute nicht mehr im gleichen Maße morphologisch segmentieren wie die entsprechenden Formen des nahe verwandten Finnischen (vgl. Comrie 1989: 50–51).

# <span id="page-16-1"></span>**4.3 Zitate in den Quellen**

Viele Zitate enthalten selbst Quellenangaben. Wenn dies der Fall ist, sollten Sie die Angaben

am Originaltext selbst überprüfen, sofern die Quelle in den hiesigen Bibliotheken vorhanden ist bzw. über Fernleihe rechtzeitig bestellt werden kann. Nur wenn die Originalquelle nicht rechtzeitig zu beschaffen sein sollte, können Sie das Zitat trotzdem übernehmen und durch eine entsprechende Fußnote versehen, in der Sie darauf hinweisen, dass Sie die Quelle selbst nicht haben prüfen können. In der Quellenangabe zum entsprechenden Zitat kennzeichnen Sie diesen Vorgang, indem Sie zunächst die Quelle des Originaltextes angeben, gefolgt von "zitiert nach" und der Quellenangabe des Textes, dem Sie das Zitat entnommen haben. Auf jeden Fall sollten dann beide Quellen in Ihr Literaturverzeichnis aufgenommen werden.

#### **Beispiel 9**: Zitat im Zitat

Greenbergs Universalie Nummer 16 lautet: "In languages with dominant order VSO, an inflected auxiliary always precedes the main verb. In languages with dominant order SOV, an inflected auxiliary always follows the main verb" (Greenberg 1963: 67, zitiert nach Wagner- Nagy 2011: 47).

### <span id="page-17-0"></span>**5 Umgang mit Sprachbeispielen**

Insbesondere bei linguistischen Arbeiten sollte Ihre Analyse durch sprachliche Beispiele angemessen untermauert werden, wobei die Beispiele selbst ebenfalls mit einer Quellenangabe versehen werden müssen. Sollten die Daten nicht aus der Literatur übernommen, sondern von Ihnen selbst erhoben worden sein, sollten die Beispiele dennoch eingeordnet werden. Im Allgemeinen gibt man in Klammern ein Kürzel für den betreffenden Informanten an und die Jahreszahl der Befragung. Erläutern Sie in diesem Fall in der Einleitung, wie diese Informationen zu verstehen sind. Wenn Sie Ihren Informanten Anonymität zugesichert haben, dürfen Sie natürlich nicht einfach die Initialen der Informanten verwenden und können auch nur solche Angaben zum soziolinguistischen Hintergrund machen, die dem nicht entgegenstehen.

Generell sollten objektsprachliche Äußerungen kursiv gesetzt werden. Bei fremdsprachlichen Beispielen wird hinter dem Originalbeleg die deutsche Bedeutung mittels einfacher Anführungsstriche angegeben, zum Beispiel: Das finnische Wort *kivi*, Stein' besteht aus zwei Silben.

Bei längeren Beispielen (vor allem bei ganzen Sätzen) sollten Sie die Beispiele in einem eigenen, durchnummerierten Beispielabsatz bringen. Beispiele, die selbst erstellt wurden,

sollen als solche gekennzeichnet werden, zum Beispiel durch den Zusatz *eigenes Beispiel*. Wenn in einer Arbeit Beispiele aus mehreren Sprachen angeführt werden, ist zudem die Sprache zu nennen, aus der das Beispiel stammt:

(1) Finnisch (eigenes Beispiel) *Huomenna on tiistai.* 'Morgen ist Dienstag.'

Wenn in linguistischen Arbeiten längere fremdsprachliche Beispiele verwendet werden, sollten sie jeweils in einer eigenen Zeile mit einer interlinearen Morphemübersetzung glossiert und mit einer freien deutschen Übersetzung versehen werden. Selbstverständlich dürfen auch hier etwaige Quellenangaben und Anmerkungen (z.B. zur Übersetzung) nicht fehlen:

(2) Selkupisch

l

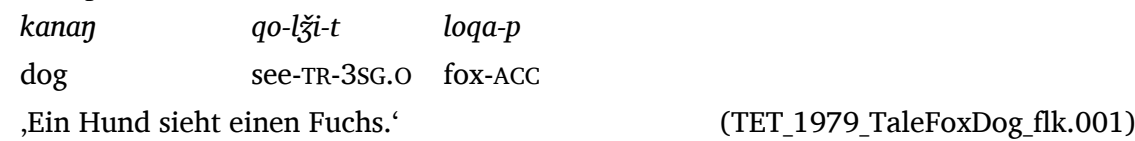

Für die Glossierung von fremdsprachlichen Beispielen gibt es verschiedene Richtlinien. Wir empfehlen Ihnen, sich an den sog. **Leipzig Glossing Rules**<sup>7</sup> zu orientieren, die von der linguistischen Abteilung des Max-Planck-Instituts für Evolutionäre Anthropologie entwickelt wurden. Wenn Sie Beispiele glossieren, wie im letzten Beispiel, müssen Sie die verwendeten Abkürzungen in einem separaten Abkürzungsverzeichnis erklären (vgl. das Verzeichnis am Anfang dieses Dokuments).

<sup>7</sup> <https://www.eva.mpg.de/lingua/pdf/Glossing-Rules.pdf> (letzter Zugriff 17.08.2018)

# <span id="page-19-0"></span>**6 Das Zitieren von Abbildungen und Tabellen**

Tabellen und Abbildungen, die aus fremder Literatur übernommen werden, müssen dementsprechend gekennzeichnet werden. Wie bei Zitaten handelt es sich um geistiges Eigentum Dritter. Angegeben wird der Name des Verfassers/der Verfasserin, Erscheinungsjahr und Seitenzahl.

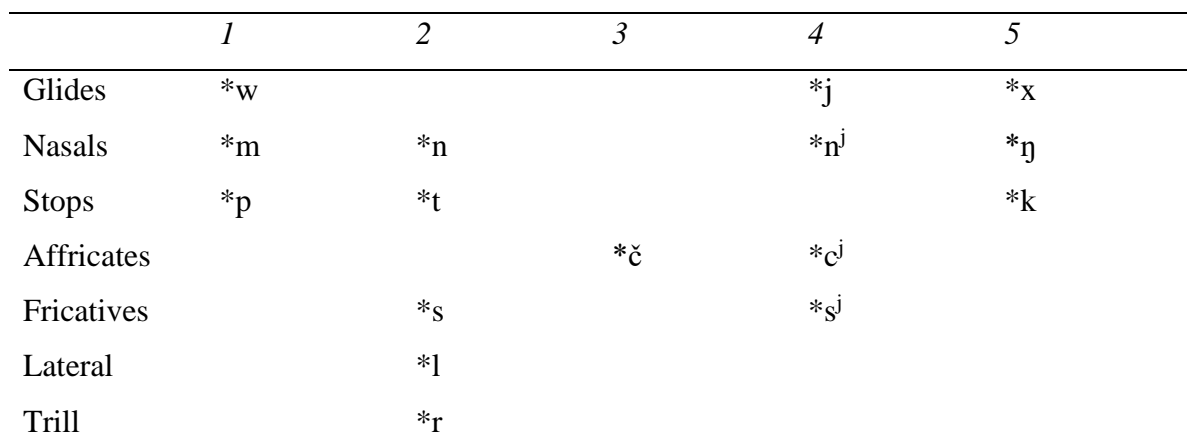

<span id="page-19-1"></span>Tab. 1 Proto-Uralic consonant system (Abondolo 1998: 12)

Wird nur ein Teil der Originaldarstellung widergegeben oder in leicht veränderter Form, dann muss diese mit dem Zusatz "eigene Darstellung nach" versehen werden. Name des Verfassers/der Verfasserin und das Erscheinungsjahr werden weiterhin mitangegeben.

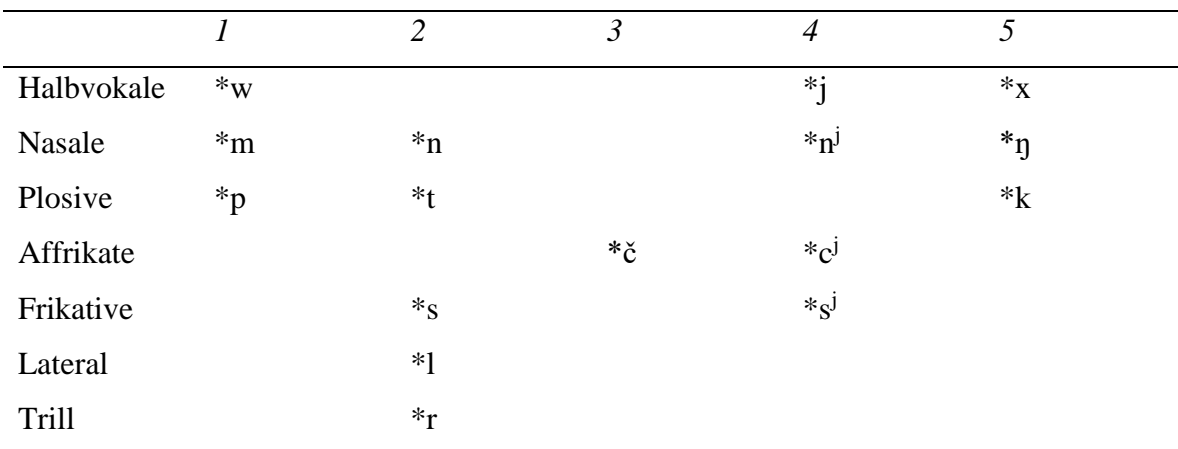

<span id="page-19-2"></span>Tab. 2 Das proto-uralische Konsonantensystem (eigene Darstellung nach Abondolo 1998: 12)

## <span id="page-20-0"></span>**7 Das Literaturverzeichnis**

Sie sollten sich darüber im Klaren sein, dass es drei Haupttypen von Veröffentlichungen gibt, die jeweils bestimmte Angaben und bestimmte Formatierungsmerkmale benötigen: selbstständige Veröffentlichung (Monographie), Aufsatz in einer Fachzeitschrift und Aufsatz in einem Sammelband. Bei dem Format des Literaturverzeichnisses sollten Sie sich an einem Format orientieren, das in einer linguistischen Zeitschrift verwendet wird (z.B. *Finnisch- ugrische Mitteilungen, Language, Sprachtypologie und Universalienforschung* – sehen Sie sich diese Zeitschriften in der Fachbereichsbibliothek an). Allerdings gibt es durchaus Unterschiede zwischen den verschiedenen Formaten. Wichtig ist, dass Sie sich für ein Format entscheiden und dieses dann konsequent einhalten. Neben der Einheitlichkeit sollte die Leserfreundlichkeit im Vordergrund der Gestaltung stehen. So kann man zum Beispiel die Absätze im Literaturverzeichnis mit hängendem Einzug formatieren oder aber einen größeren Abstand zwischen den einzelnen Absätzen wählen, damit die einzelnen Beiträge besser zu erkennen sind.

Wenn Sie fremdsprachige Titel zitieren, sollten Sie mit der Kursleitung absprechen, ob und wenn ja, für welche Originalsprachen, Sie eine deutsche Übersetzung anführen sollen. Wenn Autoren mit vielen Werken im Literaturverzeichnis aufgeführt werden, so findet sich teilweise die Gepflogenheit, den Namen des Autors beim ersten Auftreten (und ggf. nochmals zu Beginn einer neuen Seite) anzuführen und ansonsten nur einen Geviertstrich (—) vor die Jahreszahl zu stellen. Falls Sie sich für diese Darstellung entscheiden, müssen Sie sehr vorsichtig vorgehen, damit auch tatsächlich alle so angeführten Werke dem richtigen Autor zugeordnet sind!

Sollten aus einem Sammelband drei oder mehr Beiträge zitiert werden, so ist es üblich, diesen Sammelband als eigenen Eintrag aufzunehmen und bei den einzelnen Beiträgen das Hauptwerk nur mit dem Kurztitel (Herausgeber und Jahreszahl) anzuführen – natürlich gefolgt von den Seitenzahlen des jeweiligen Beitrags.

Ein besonderes Problem für die Sortierung des Literaturverzeichnisses stellen Quellen dar, die nicht in Lateinschrift verfasst sind. Häufig wird in solchen Fällen der Autorenname transliteriert und mit dem Erscheinungsjahr angeführt; nach einem Doppelpunkt folgen dann die vollständigen Angaben in der Originalschrift. Klären Sie mit der Kursleitung im Vorfeld, inwiefern Sie diese Verfahrensweise übernehmen sollen.

Wenn Sie mit einem Literaturverwaltungsprogramm wie zum Beispiel Citavi arbeiten, müssen Sie darauf achten, dass Ihr Datenbestand immer aktuell ist, d.h. mit der verwendeten Literatur übereinstimmt und keine Dubletten enthält, dass für die einzelnen Titel alle wichtigen Angaben richtig aufgenommen und die korrekten Formate für die jeweiligen Veröffentlichungstypen ausgewählt wurden. Auf jeden Fall müssen Sie gerade auch automatisch erstellte Verzeichnisse sorgfältig Korrektur lesen.

Beim Verweis auf Internetseiten sollte man eine Überschrift/einen Titel anführen, die reine Angabe eines Links reicht nicht aus. Geben Sie die Internetadresse der zu Grunde liegenden Seite in spitzen Klammern an, gefolgt vom Datum der letzten Überprüfung, d.h. Ihres letzten Besuchs der Seite. Letzteres kann durch ein Semikolon von der Adresse getrennt oder in eckigen Klammern angegeben werden, Sie können einfach nur das Datum angeben oder es durch einen erläuternden Text, wie z.B. "überprüft am", "letzter Zugriff" o. Ä. kennzeichnen. Auch hier ist es wichtig, dass Sie sich für eine Variante entscheiden und diese durchgängig beibehalten.

Wie oben bereits angeführt, können die Namen von Zeitschriften oder Serien abgekürzt werden. In diesem Fall nehmen Sie die Abkürzung als eigenen Eintrag ins Literaturverzeichnis auf und lösen sie auf. Geben Sie bei Serien zusätzlich den Erscheinungsort an. Wenn es eingebürgerte Abkürzungen (Siglen) gibt, verwenden Sie diese (sieh dazu Tab. 3).

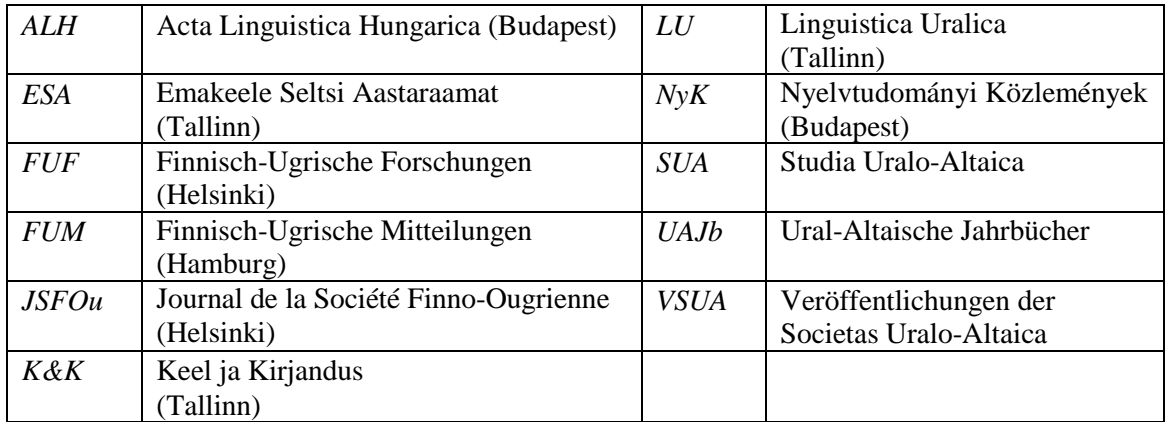

<span id="page-21-0"></span>Tab. 3 Allgemeingültige Abkürzungen einiger Zeitschriften der Uralistik

Allgemein gilt, dass alle Angaben, die zur eindeutigen Identifizierung einer Quelle notwendig sind, angeführt werden sollen. Wenn bestimmte Informationen nicht im zitierten Werk vorhanden sind, sollten Sie hierauf ebenfalls hinweisen, zum Beispiel indem Sie in eckigen Klammern o.J. (= ohne Jahr) oder o.O. (ohne Ort) ergänzen. Bei den Ortsangaben sind die Informationen in den elektronischen Katalogen oft mangelhaft, deshalb beziehen Sie die Angaben aus der Publikation selbst. Wenn Sie diese Angaben aus anderen Quellen erschließen können, führen Sie sie in eckigen Klammern an, zum Beispiel [Helsinki].

Nachfolgend finden Sie die Literaturangaben zu den in diesem Leitfaden genannten Quellen, sowie zur Veranschaulichung Angaben zu einigen weiteren Internetquellen. Nach Möglichkeit sollten die Vornamen der Autoren ausgeschrieben werden, die Nennung der Vatersnamen bei russischen Autoren ist hingegen nicht notwendig. Auch weitere Abweichungen von der Vorlage sind möglich, z.B. wird oft nach der Jahreszahl statt eines Punktes ein Doppelpunkt gesetzt. Wichtig ist, dass das Format konsequent auf alle Einträge angewendet wird.

## <span id="page-23-0"></span>**Literaturverzeichnis**

Abondolo, Daniel M. (ed.) 1998. *The Uralic languages*. London / New York: Routledge.

- Budzisch, Josefina Anja Harder Beáta Wagner-Nagy 2018. *Selkup Language Corpus (SLC)*. Archiviert im Hamburger Zentrum für Sprachkorpora.
- Comrie, Bernard 1989. *Language universals and linguistic typology. Syntax and morphology*. Second edition. Oxford / Cambridge: Blackwell.
- Dryer, Matthew S., And Martin Haspelmath (eds.) 2011. *The World Atlas of Language Structures Online.* Munich: Max Planck Digital Library. Online: [<http://wals.info/>,](http://wals.info/) letzter Zugriff 11.04.2019.
- Greenberg, Joseph H. 1963. Some universals of grammar with particular reference to the order of meaningful elements. *Universals of language*, ed. by Joseph H. Greenberg, 73–113. Cambridge: MIT Press.
- Hajdú, Péter 1988. Die samojedischen Sprachen. *The Uralic languages. Description, history and foreign influences*, ed. by Denis Sinor, 3–40. (Handbuch der Orientalistik. VIII, 1.) Leiden – New York – København – Köln: E.J. Brill.
- Hamari, Arja 2009. Grenzgang zwischen Derivation und Flexion das Suffix -*ńńa* im Mokschamordwinischen. *Finnisch-ugrische Forschungen* 60, 29–70.
- Imre, Samu 1988. Die Geschichte der ungarischen Sprache. *The Uralic languages. Description, history and foreign influences*, ed. by Denis Sinor, 413–447. (Handbuch der Orientalistik. VIII, 1.) Leiden – New York – København – Köln: E.J. Brill.
- Krifka, Manfred 2009. *Technische Übungen*. [Unterlagen zu einer Einführungsveranstaltung der Humboldt Universität zu Berlin.] Online: [<http://amor.cms.hu-berlin.de/~h2816i3x/Lehre/2008\\_TUE\\_Hilfsmittel.pdf>,](http://amor.cms.hu-berlin.de/~h2816i3x/Lehre/2008_TUE_Hilfsmittel.pdf) letzter Zugriff 17.08.2018.
- Lehtinen, Tapani 1984. *Itämerensuomen passiivin alkuperästä*. (Suomi 129.) Helsinki: Suomalaisen Kirjallisuuden Seura.
- Potapov, Leonid 1957. Zum Problem der Herkunft und Ethnogenese der Koibalen und Motoren. *JSFOu* 59.
- Tereshchenko, Natal'ja 1973: *Sintaksis samodijskih jazykov* [Syntax of Samoyedic languages]*,* Leningrad: Nauka.
- Wagner-Nagy, Beáta 2011. *On the typology of negation in Ob-Ugric and Samoyedic languages*. (Mémoires de la Société Finno-Ougrienne/Suomalais-Ugrilaisen Seuran

Toimituksia 262.) Helsinki: Société Finno-Ougrienne/Suomalais-Ugrilainen Seura.